# Tworzenie umów - opis przedmiotu

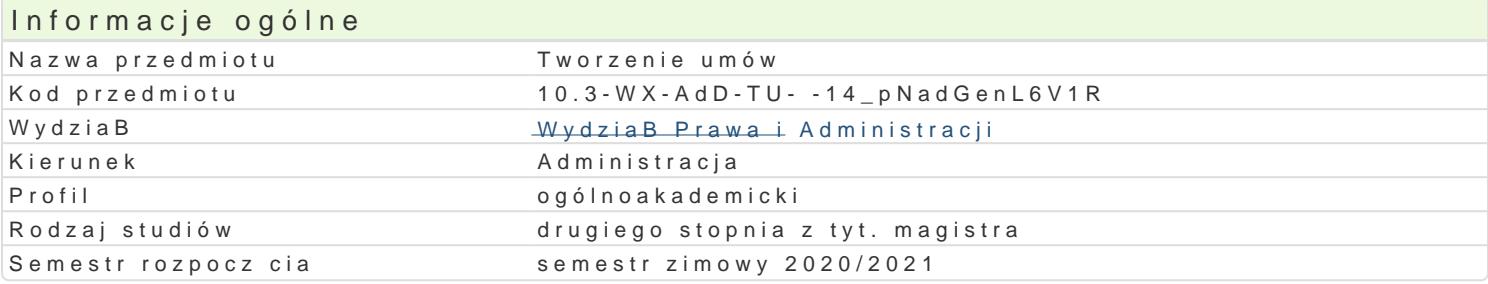

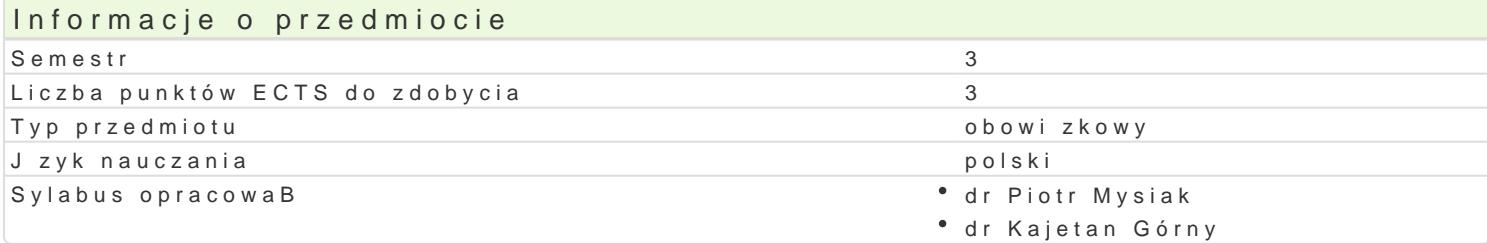

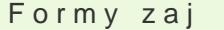

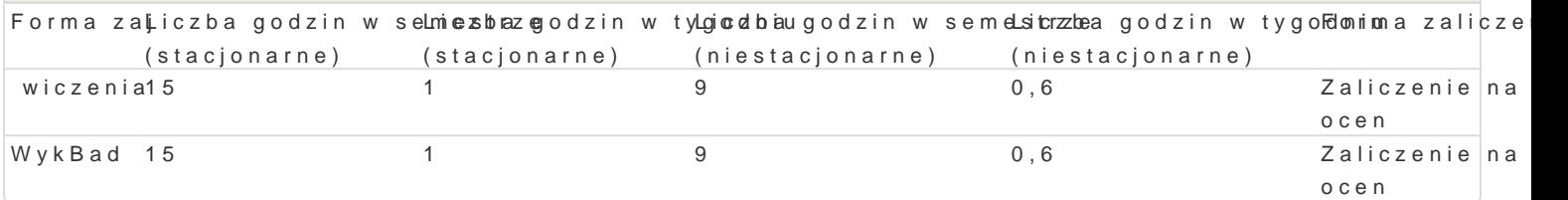

## Cel przedmiotu

Przedmiot ma sBu|y uzyskaniu przez studenta podstawowej wiedzy z zakresu tworzenia umów, zarów jest tak|e przygotowanie studenta do praktycznego wykorzystania nabytej wiedzy z pozycji urz dnika, zwBaszcza na przygotowywaniu i zawieraniu umów.

### Wymagania wst pne

Podstawy wiedzy o prawie cywilnym.

### Zakres tematyczny

1) Zdolno[ prawna, zdolno[ do czynno[ci prawnych

- Podmioty umowy
- Osoby fizyczne (konsumenci, przedsibiorcy)
- Osoby prawne (w tym przedsibiorcy oraz organy administracji publicznej)
- Przedmiot umowy
- Przedmioty materialne
- Przedmioty niematerialne
- 2) Formy o[wiadczeD woli
- Tre[ czynno[ci prawnej
- Elementy czynno[ci prawnej
- Sposoby zawierania umów
- 3)
- Odpowiedzialno[ osobista
- Ograniczenia odpowiedzialno[ci
- Odpowiedzialno[ kontraktowa i jej przesBanki

- Odpowiedzialność deliktowa

4)

- Postacie szkody
- Związek pomiędzy zdarzeniem a szkodą

#### 5)

- umowa sprzedaży
- umowa o dzieło
- umowa o roboty budowlane
- umowa zlecenia

6)

- rękojmia
- gwarancja

#### Metody kształcenia

Wykład, analiza tekstów z dyskusją, praca w grupach, rozwiązywanie kazusów, dyskusja, sporządzanie dokumentów.

## Efekty uczenia się i metody weryfikacji osiągania efektów uczenia się

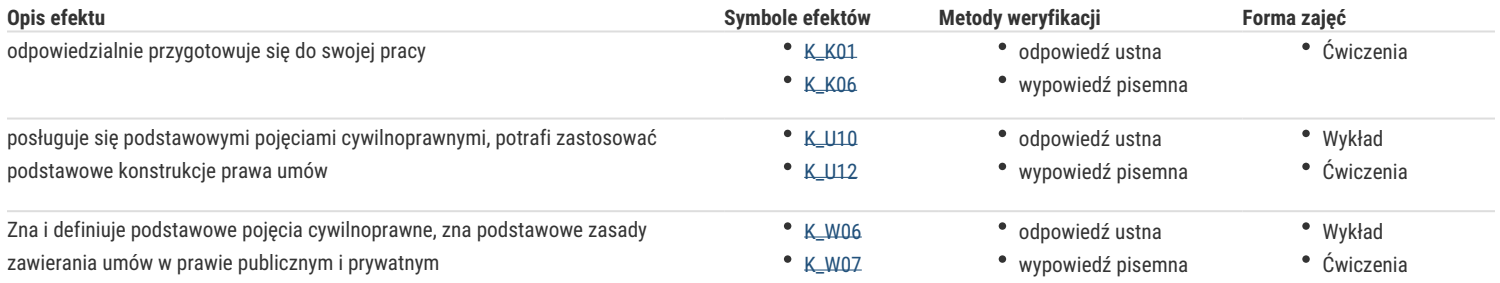

## Warunki zaliczenia

Zaliczenie ćwiczeń oraz wykładu następuje w formie pisemnej w formie testu jednokrotnego wyboru, przy 3 możliwych odpowiedziach. Z reguły jest ok. 20 pytań w jednym teście. Każda prawidłowa odpowiedz otrzymuje 1 pkt. Maksymalna ilość punktów odpowiada ilości zadanych pytań.

Warunkiem zaliczenia przedmiotu jest uzyskanie oceny pozytywnej z zarówno z zaliczenia z ćwiczeń, jak i z wykładu (co najmniej 65 % zarówno z wykładu, jak i 65 % z ćwiczeń).

Ocena końcowa z przedmiotu jest średnią arytmetyczną oceny z ćwiczeń i wykładu.

Oceny z zaliczenia ćwiczeń oraz z wykładu kształtują się następująco i liczone są od maksymalnej możliwej ilości punktów

do 65 % - ocena ndst

.

do 70 % - ocena dst

- do 75 % ocena dst plus
- do 80 % ocena db
- do 85 % ocena db plus

powyżej 85 % - ocena bdb

#### Literatura podstawowa

- 1. Z. Radwański, A. Olejniczak, Prawo cywilne część ogólna, wydanie 15, 2019, C.H. Beck
- 2. Z. Radwański, A. Olejniczak, Zobowiązania część ogólna, wydanie 13, 2018, C.H. Beck
- 3. Z. Radwański, J. Panowicz-Lipska, Zobowiązania cześć szczegółowa wydanie 13, 2019 C.H. Beck

# Literatura uzupełniająca

Z. Szczurek, Prawo cywilne dla studentów administracji, Warszawa 2008.

# Uwagi

Zmodyfikowane przez dr Kajetan Górny (ostatnia modyfikacja: 24-04-2020 13:24)

Wygenerowano automatycznie z systemu SylabUZ